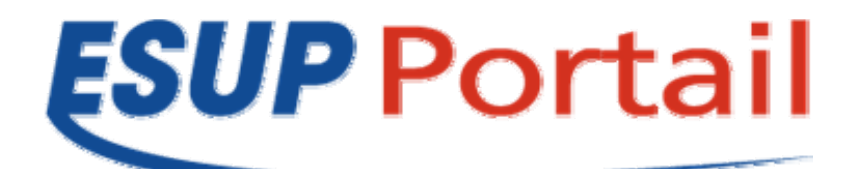

# **Avis de sécurité 2007-001**

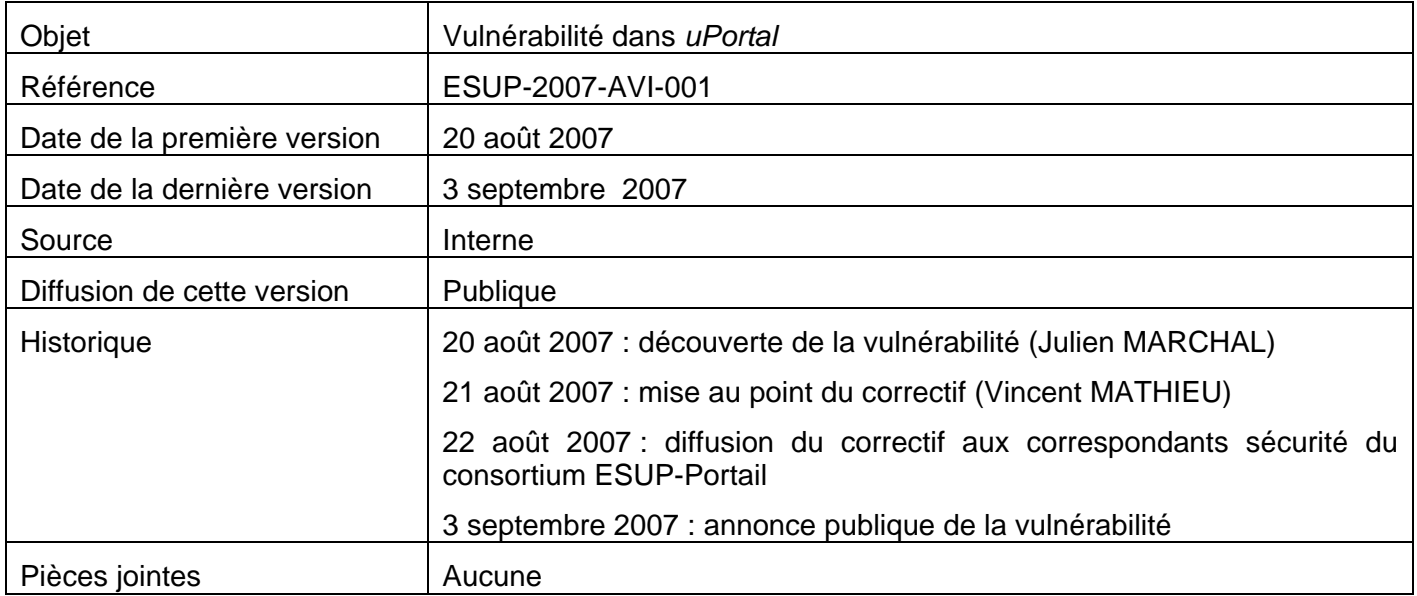

## *Risque*

Usurpation de l'identité des utilisateurs dans *uPortal* par récupération de l'identifiant de session.

Cet avis concerne uniquement les utilisateurs du canal *CWebProxy*.

## *Systèmes affectés*

- Toutes les distributions *uPortal*
- Toutes les distributions *uPortal-esup*

## *Résumé*

La configuration par défaut des canaux de type *CWebProxy* autorise une attaque de type *Cross Site Scripting* (*XSS*).

## *Utilisation et diffusion de ce document*

*Les avis de sécurité du consortium ESUP-Portail portent sur des vulnérabilités des logiciels diffusés par le consortium. Il est de la responsabilité de chacun des destinataires de ce document de ne pas le rediffuser*  en dehors du cadre pour lequel il a été écrit, pour des raisons évidentes de sécurité des Systèmes *d'Information de tous les établissements du consortium ESUP-Portail.* 

*Pour plus de renseignements : contact-tech@esup-portail.org*

#### http://www.esup-portail.org

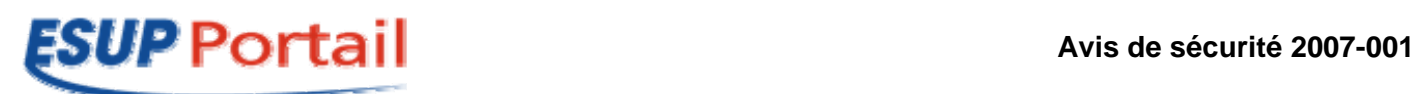

### *Description*

Par défaut, aucune restriction sur l'URI n'est spécifiée à la publication d'un canal de type *CWebProxy*.

La construction d'une URL falsifiant le paramètre **cw\_xml** permet l'appel par le portail d'une page web quelconque. Cette page web, rendue par le portail, apparaît à l'utilisateur comme « de confiance » (puisque s'exécutant dans le portail) et peut notamment contenir du code *Javascript* dangereux.

#### *Solution*

Aucune mise à jour n'est nécessaire ; tout canal de type *CWebProxy* doit être configuré avec restriction sur les *URIs* appelables par le canal.

Cette configuration peut se faire :

- 1. De manière interactive, dans le portail sous un compte administrateur ;
- 2. Lors de la publication du canal à l'aide d'un fichier *XML*.

#### *De manière interactive, dans le portail sous un compte administrateur*

Depuis le canal « *channel manager* », choisir le canal en question, puis l'onglet « *URI restriction parameters* ». Le paramètre permettant de n'autoriser qu'une ou plusieurs *URIs* est « *Allowed URI prefixes* », la syntaxe est décrite dans la page.

#### *Lors de la publication du canal à l'aide d'un fichier* **XML**

Il suffit d'ajouter un paramètre supplémentaire nommé **cw\_allow\_uri\_prefixes** :

```
<parameter> 
   <name>cw_allow_uri_prefixes</name> 
   <value>http://localhost/static/ http://univ.fr/ent/</value> 
   <description></description> 
   <ovrd></ovrd> 
</parameter>
```
Seules les *URIs* commençant par les préfixes ainsi spécifiés seront autorisés.

#### *Référence*

http://www.mun.ca/portal/software/cw/

#### *Utilisation et diffusion de ce document*

Les avis de sécurité du consortium ESUP-Portail portent sur des vulnérabilités des logiciels diffusés par le *consortium. Il est de la responsabilité de chacun des destinataires de ce document de ne pas le rediffuser en dehors du cadre pour lequel il a été écrit, pour des raisons évidentes de sécurité des Systèmes d'Information de tous les établissements du consortium ESUP-Portail.* 

*Pour plus de renseignements : contact-tech@esup-portail.org*

#### **http://www.esup-portail.org 2/2**